## Notes for Lab 6 (Lead Compensation for Position Control of a DC Servo)

- 1. Return lag compensation pre-lab and give some notes (biggest problem: incorrect gains).
	- Small detail: Don't compare vectors directly; make your 2-norms explicit.

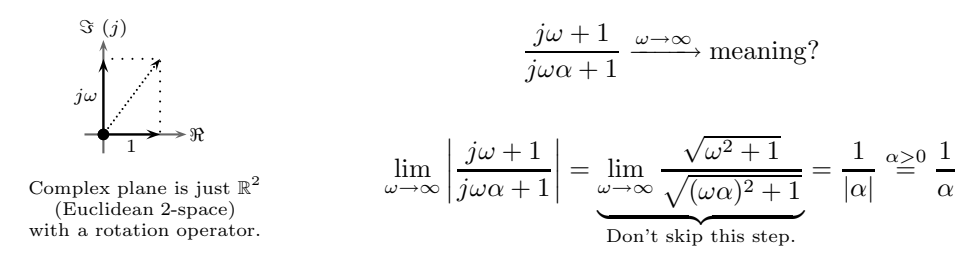

- For LTI feedback problems, use margin in Matlab instead of bode (helps check your work).
- When lag compensator is for **improving phase margin**, want *unity* DC compensator gain.

$$
G_{c_{\rm PM}}(s) = \underbrace{\frac{1}{\alpha} \frac{s+a}{s+b}}_{\text{Pole-zero(-gain)}} = \underbrace{\frac{b}{a} \frac{s+a}{s+b}}_{\text{form}} = \underbrace{\frac{1+\frac{s}{a}}{1+\frac{s}{b}}}_{\text{Natural-frequency}} = \begin{cases} 1 & \textcircled{D}{\rm C}, \\ \frac{1}{\alpha} & \textcircled{A}{\rm C} \end{cases} \quad (\alpha > 1, \quad a > b)
$$

We *attenuate* high frequencies for stability margins and less ringing. Make sure implementation has correct gain. It makes sense to use **natural-frequency form** here.

- If you forget the  $1/\alpha$  gain, the additional amplification reduces your desired stability margins.
- In the pre-lab, leaving out the  $1/\alpha$  gain results in no change in phase margin and a decrease in steady-state error.
- Notice the pole-zero(-gain) and natural-frequency forms of the same transfer function carry different gains.

The  $\alpha$  is a gain. It should not be in deciBel units. Solve raw or convert plot deciBels.

- To increase phase margin, design compensator to provide  $\alpha \triangleq 1/G_{\text{plant}}$  gain at some  $\omega_c$ .
- $G_{c_{\mathrm{PM}}} G_{\mathrm{plant}}$  system will have unity gain at  $\omega_c$  (i.e.,  $1/G_{\mathrm{plant}}(\omega_c) \times G_{\mathrm{plant}}(\omega_c) = 1$ ).
- Pick  $a \ll \omega_c$  so that compensator looks like constant AC gain.
	- $*\,\, \angle(G_{\textrm{\tiny CPM}}(\omega_c)\,G_{\textrm{\tiny plant}}(\omega_c)) = \angle G_{\textrm{\tiny CPM}}(\omega_c) + \angle G_{\textrm{\tiny plant}}(\omega_c) \approx \angle G_{\textrm{\tiny plant}}(\omega_c).$
	- ∗ So long as lag compensator concentrates its effect near DC, we only care about its gain.
- When lag compensator is for reducing steady-state error, want unity AC compensator gain.

$$
G_{\text{css}}(s) = \underbrace{\underbrace{\underbrace{s+a}_{s+b}}_{\text{Pole-zero}(-\text{gain})}}_{\text{form}} = \underbrace{\underbrace{s+\alpha b}_{s+b}}_{\text{Natural-frequency}} = \begin{cases} \alpha & \textcircled{a} \text{ DC}, \\ 1 & \textcircled{a} \text{ AC} \end{cases} \qquad (\alpha > 1, \quad a > b)
$$

We *amplify* DC (i.e., position error) response to reduce steady-state error. Make sure implementation has correct gain. It makes sense to use the pole-zero(-gain) form here.

– The  $\alpha$  is only needed in the *natural frequency form*. Not including it removes any improvement in steady-state error.

– Putting the  $\alpha$  in the pole-zero(-gain) form causes control signal to escape constraints.

Remember to calculate expected steady-state error. Include  $\alpha$ ,  $K_c$ , and  $K_p$ .

$$
\widetilde{K}_p \triangleq \lim_{s \to 0} \left( G_{\text{css}}(s) \, G_{\text{plant}}(s) \right) = G_{\text{css}}(0) \, K_p = \alpha \, K_c \, K_p \qquad \text{and} \qquad e_{\text{SS}} = \frac{1}{1 + \widetilde{K}_p} = \frac{1}{1 + \alpha \, K_c \, K_p}
$$

Increasing  $K_c$  will decrease  $e_{SS}$ , but it reduces gain margin and increases control effort. The extra boost from pole-zero compensator  $\alpha$  gives steady-state leverage on a small  $K_c$ .

- 2. Return gain compensation lab reports and give some notes.
	- When showing step-response data, change time and data axes to focus on interesting region.
		- No need to show entire capture time.
		- Put some space above data maximum to show you're not cutting anything off.
	- Few people listed pre-lab results for comparison.
		- Given your pre-lab controller designs, it's easy to re-generate your pre-lab data.
		- Compare measured data with expected data. Explain differences.
	- Voltage drives motor *speed*, and *position* is fed back. So steady-state output must have zero error.
		- Otherwise motor speed would be nonzero and position would be change (system has type 1).
		- All reports showed nonzero steady-state error, but none found that remarkable.
			- ∗ Quantization? Friction?
			- ∗ Other reasons why motor would be steady while its input is nonzero?
- 3. Fun math from first part of pre-lab assignment.
	- (a) Unconstrained maximization of phase angle (i.e., use calculus).
		- Let

$$
f'(\omega) \triangleq \frac{\partial}{\partial \omega} f(\omega)
$$
 and  $f''(\omega) \triangleq \frac{\partial^2}{\partial \omega^2} f(\omega)$ .

- If both  $f'(\omega_m) = 0$  and  $f''(\omega_m) < 0$  then  $\omega_m$  must be a maximum of  $f(\omega)$ .
- The sign of  $f''(\omega_m)$  determines whether  $\omega_m$  is a maximum or a minimum.
	- Its sign is negative when  $a < b$  (lead case).
	- Its sign is positive when  $a > b$  (lag case).
	- So  $\omega_m = \sqrt{ab}$  also represents frequency of **minimum** phase in lag compensation.
- The expression  $\sqrt{ab}$  is the *[geometric mean](http://en.wikipedia.org/wiki/Geometric_mean)* of a and b.
	- Generally, the **geometric mean** of  $x_1, x_2, x_3, \ldots$ , and  $x_n$  is  $\sqrt[n]{x_1 x_2 x_3 \cdots x_n}$ .
	- Compare to the **[arithmetic mean](http://en.wikipedia.org/wiki/Arithmetic_mean)** of  $x_1, x_2, \ldots$ , and  $x_n$ , which is  $(x_1 + x_2 + \cdots + x_n)/n$ .
	- For a list of non-negative real numbers,  $(x_1 + x_2 + \cdots + x_n)/n \geq \sqrt[n]{x_1 x_2 \cdots x_n}$ .
		- ∗ Equality only occurs when all numbers in the list are the same.
		- ∗ The [AM–GM inequality](http://en.wikipedia.org/wiki/Inequality_of_arithmetic_and_geometric_means) is a useful tool. Remember it.
- (b) Don't worry; it's bonus.
	- Geometric solution (trigonometric identities sine, tangent, cosine, and triangles):
		- (i) Draw right triangles corresponding to  $\text{atan}(x/1)$  (i.e.,  $\tan^{-1}(x/1)$ ) and  $\text{atan}(1/x)$ .
		- The relationship between these two **angles** should be obvious.
		- (ii) Recall that  $cos(2x) = 2 cos<sup>2</sup>(x) 1$  (think about Fourier transformation of  $cos<sup>2</sup>(x)$ ).
		- (iii) Go back to the triangles to figure out  $cos(atan(x))$ .
	- Algebraic solution:
		- (i) Recall that  $G_c(j\omega_m) = |G_c(j\omega_m)| e^{j\phi_m}$  (and  $e^{j\phi_m} = \cos(\phi_m) + j\sin(\phi_m)$ ).
		- (ii) Equate imaginary parts (recall how to rationalize a denominator ).
		- (iii) Solve for  $sin(\phi_m)$ .
- (c) Going from  $20 \log |G_c|$  to  $-10 \log \alpha$  (not a tpyo...er...typo).
	- Recall that  $\log_{10} \sqrt{x} = \log_{10} x^{0.5} = 0.5 \log_{10} x$ .
		- That's why you start with  $20 \log_{10}$  and end up with  $10 \log_{10}$ .
	- The quantity  $\sqrt{\alpha}$  can be more useful than  $\alpha$  when designing using a computer.
- 4. Gain adjustments on generic all(-real)-pole feedback system: consider root locus.
	- From DC and moving *left*, each *pair* of open-loop poles generates closed-loop poles between them.

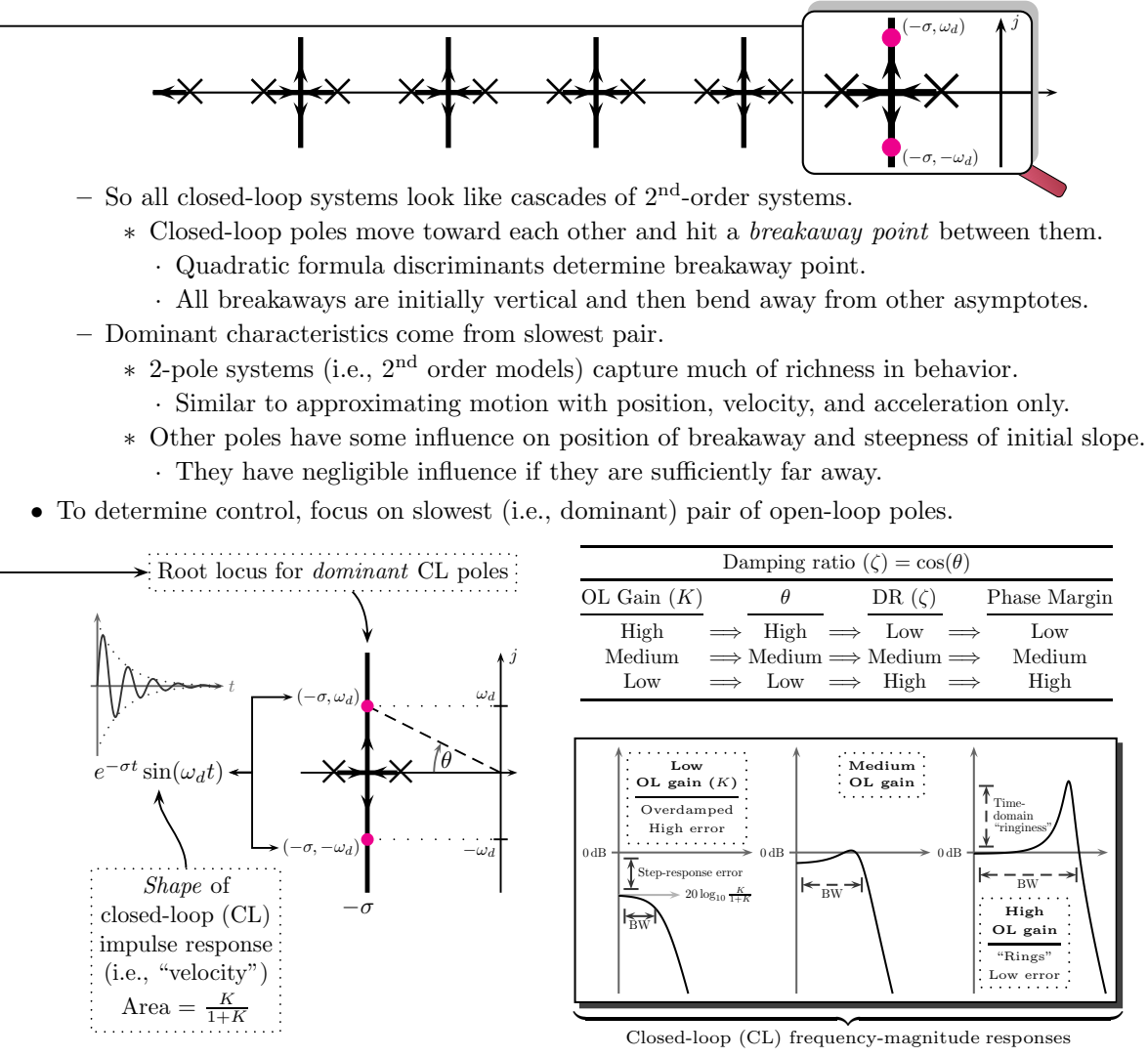

- The impulse response of the closed-loop system characterizes behavior of transients.
	- $\ast$  Increasing open-loop gain increases bandwidth by making damped frequency  $\omega_d$  larger. The system becomes more sensitive to faster signals. Step-response rise time decreases.
	- $∗$  Even though rise time decreases, *settling time* can increase because fast sin( $ω<sub>dt</sub>$ ) can peak many times before  $e^{-\sigma t}$  decreases significantly. The system "rings" and settles slowly.
	- ∗ The extra "ringiness" corresponds to a low phase margin. A small delay will cause instability. So increasing gain moves the system "closer to instability."
	- \* So a **fast** and **robustly stable** system needs high gain and high damping ratio  $(\zeta)$ .
- High "ringiness" also brings **dangerous control effort** and **step-response overshoot**.
- $-$  Designing by adjusting gain only means accepting the root locus as it is.
	- ∗ If we are unhappy with the system characteristics as they are, we must compensate for them by adding our own characteristics.
	- ∗ Compensation corresponds to re-shaping the root locus by moving the breakaway point.
	- ∗ Lag compensation shifts breakway right to reduce steady-state error without high gain.
	- ∗ Lead compensation shifts breakaway left to make system settle faster (i.e., damps ringing).
	- ∗ So compensation increases speed or reduces error without increasing ring.
- $-$  [PID](http://en.wikipedia.org/wiki/PID_controller) combines the three effects:  $(P,I,D) = (bandwidth [gain], reduced error [lag], speed [lead]).$
- 5. Complete the Lead Compensation for Position Control of a DC Servo lab
	- Implement lag compensation for velocity regulation of DC servo.
		- $-$  In Simulink, the Summing Junction (or sum) component is in the Math section of the library.
			- ∗ Change the |++ to |+- to make one of the inputs negative.
		- Use Zero-Pole or Transfer Function from Continuous section of  $Simulink$  library.
			- ∗ All poles and zeros are negative! Remember to use the correct form and gains!!
		- $-$  If you wish, wire up a simulated system for comparison. Capture its output as well.
			- ∗ You might relate this to using an observer (a subject of ECE 650 and ECE 750).
	- Start with your Bode-type controller design from the pre-lab (provides 90◦ phase margin).
		- $\star$  Make sure your design does NOT use  $\alpha$  in deciBels (dB)! (0.4  $< \alpha < 0.6$ )
		- Gather step response data in dSPACE ControlDesk.
	- Change to your root-locus-type controller design from the pre-lab (improves speed).
		- $-$  Gather step response data in  $dSPACE$  ControlDesk.
	- You do not need separate controllers for the slow version of system, but keep slow system in mind when analyzing data in report!
	- ⋆ AT ANY TIME, IF MOTOR STARTS CLICKING VERY QUICKLY, STOP THE EXPERI-MENT — DISCONNECT THE MOTOR IF NECESSARY!! High-frequency switching can cause permanent damage! It can be caused by unstable systems (e.g., high gains or positive poles).
	- $\star$  There is no manual tuning in this experiment.
	- $\star$  Ideally, this type-1 system (i.e., system with one integrator) should have no steady-state error.
		- We are driving output voltage with position error.
			- ∗ Any nonzero voltage should cause the motor to move (i.e., voltage and speed are related).
			- ∗ If the motor is not moving, its speed is zero, and so the output voltage must be zero.
			- ∗ Because of position feedback, the output voltage is only zero if position error is zero.
			- ∗ So the closed-loop system should have no steady-state error for a step input.
		- Unfortunately, nonlinearities and time variance in the system couple with quantization noise in the DAC and make the system far less than ideal. Unless gain is very high, steady-state error will be nonzero (e.g., motor stalls if it doesn't overcome starting friction).
			- ∗ You can use a digital voltmeter (DVM) to verify motor stalls with small nonzero input.
			- ∗ So the controller is doing what it should, but the motor is not behaving linearly. It has a dead zone.
- Tips:
	- Do work out of directory on local hard drive use as MATLAB working directory.
	- In Simulink, the hotkey for building a model is  $\boxed{\mathsf{Ctrl}}$   $\boxed{\mathsf{B}}$ .
	- Start dSPACE ControlDesk before doing Simulink builds.
	- In MATLAB, change *Termination* settings for DAC block check box to set 0 V stop value.
	- In  $dSPACE$  add a simState control.
		- (i) Wire simState to 2-option radio button Setup options "Run"  $(2)$  and "Stop"  $(0)$ .
		- (ii) Set Capture Settings to automatically restart and set capture time to simulation time.

Restart simulation as needed by using simState control (i.e., no need to change modes).

- (i) To stop early, change simState to Stop.
- (ii) Before restarting, re-initialize Capture Settings by clicking Stop and then Start.
- (iii) When you're ready to start (e.g., after changing gains), set simState to Run.